## **Stage-1-11**

## Cleanup time-managers and move to clocks

Ideal engineering time: 14 days Estimate of code lines: 5k, 500 scripts Actual: 11.7k CAM, 9k csm\_share, 1.5k clm, 1k esmf\_wrf\_timemgr, .1 scripts Actual total: 23.5k 16 weeks 150lpd 2 weeks vacation, Breckenridge and ESMF meeting

- Use chghilevtimemgr\_clm3\_expa\_61 branch for CLM (changes lnd\_comp\_mct.F90, drivers program\_csm.F90, program\_off.F90 stays same, time\_manager.F90 stays same).
- Pass in sync\_clock from top level to atm, lnd, ice, ocn components
- Get rid of nlend, and rstwr except in ???\_comp.F90 files. ???\_comp\_mct.F90 set these based on the SyncClock passed into them.
- Leave comctl and comsol as it is.
- Pass in SyncClock and CCSMInit to readnamelist and use them to set the relevent values.
- Remove alarm in restart use SyncClock and restart alarm methods.
- Leave clock on restart file but on restart compare with SyncClock and make sure times are in sync.
- Use Sync clock to get start and ref times.
- Remove ic\_ymd and ic\_tod not needed anymore.
- Remove order of dependence of CAM and CLM namelists
- Change cam namelist to cam\_inparm and CLM to clm\_inparm
- Change CCSM scripts for namelist change.
- Remove get\_clock and get\_curr\_ESMF\_Time methods from time\_manager not needed.
- Remove public attribute and ranting and raving from tm\_clock declaration in time\_manager.
- Remove tm\_aqua\_planet from time\_manager, ccsminparm sets this by setting perpetual\_run and perpetual\_ymd appropriately at the top level.
- Remove input namelist (other than dtime) from time\_manager.
- timemgr\_init redone to be based off of input sync\_clock set at top level.
- Brian E. will move calculation of dtime based on resolution from build-namelist to inside of dynamics code.
- Set top level driver information from seq\_ccsm namelist pass to sub-components.
- ccsm\_inparm:
	- case\_desc
	- $\circ$  case\_name
	- start\_type
	- archive\_dir
	- mss\_irt
	- mss\_wpass
	- brnch\_retain\_casename
- timemgr\_inparm:
	- $\circ$  calendar
	- <sup>o</sup> stop\_noption
	- stop\_n
	- stop\_tod
	- stop\_ymd
	- stop\_tod
	-
	- stop\_final\_ymd restart\_noption
	-
	- $\circ$  restart\_n
	- start\_ymd ! MUST BE SET!
	- o start tod ! Defaults to zero
	- $\circ$  ref\_ymd
	- ref\_tod
	- o perpetual\_run
	- perpetual\_ymd
	- atm\_cpl\_dt ! MUST BE SET! coupling frequency of atm to surface AND for now must equal camexp dtime
	- orb\_obliq
	- o orb\_eccen
	- $\circ$  orb\_mvelp
	-
	- orb\_iyear\_AD
	- atm\_ideal\_phys
	- atm\_adiabatic
	- aqua\_planet ! If aqua\_planet is set, perpetual\_ymd is also set to 3/21
- Change build\_namelist to also create ccsminparm namelist
- Add initial method to shr\_timemgr\_mod to create sync\_clock and to create a new clock from the sync\_clock with a different dtime.
- Initialization method in time\_manager creates it's internal tm\_clock based on the input sync\_clock with it's own dtime.

Definition part of seq\_ccsm\_mct.F90.

Top clock/InitInfo level initialization...

```
 !
   ! Initialize Initialization Information and clock setup objects
 !
   call shr_inputInfo_setDefaults( CCSMInit )
   call shr_inputInfo_readNL( NLFileName, LogPrint=masterproc, MPICom=mpicom, &
                               MasterTask=masterproc, CCSMInitOut=CCSMInit )
   ! Get Perpetual run mode (in case aqua_planet mode is set)
   call shr_inputInfo_get( CCSMInit, perpetual_run=perpetual_run, perpetual_ymd=perpetual_ymd )
   call shr_timeMgr_setDefaults( ClockSetup, perpetual_run, perpetual_ymd )
   call shr_timeMgr_readNL( NLFileName, LogPrint=masterproc, MPICom=mpicom, &
                             MasterTask=masterproc, SetupOut=ClockSetup )
   ! If a startup type
   if ( .not. shr_InputInfo_IsRestart( CCSMInit ) )then
      ! Setup the clock and check that the ClockSetup object is valid
     call shr_timeMgr_setupClock( ClockSetup, LogPrint=masterproc,
                                    desc="Sequential CCSM with MCT Master Clock", &
                                    ClockOut=SyncClock )
   ! Else if a continue or branch type
   else
      ! Read in restart file
      call shr_inputInfo_readRPointer( MPICom, masterproc, CCSMInit, rest_file )
      call shr_inputInfo_readRestart( rest_file, MPICom=mpicom, LogPrint=masterproc, &
                                        MasterTask=masterproc, CCSMInitOut=CCSMInit )
   end if
```
Component Initialization calls..

```
 !
   ! Figure out which components will run
   !
   atm_present = shr_inputInfo_runModel( CCSMInit, 'atm' )
   lnd_present = shr_inputInfo_runModel( CCSMInit, 'lnd' )
   ocn_present = shr_inputInfo_runModel( CCSMInit, 'ocn' )
   ice_present = shr_inputInfo_runModel( CCSMInit, 'ice' )
   !
   ! Initialization of phase 1 of cam and surface components
 !
   if ( atm_present ) call atm_init1_mct( gsMap_atm, a2x_a, x2a_a, CCSMInit, SyncClock )
   if ( lnd_present ) call lnd_init_mct ( gsMap_lnd, x2l_l, l2x_l, CCSMInit, SyncClock )
   if ( ocn_present ) call ocn_init_mct ( gsMap_ocn, x2o_o, o2x_o, CCSMInit, SyncClock )
   if ( ice_present ) call ice_init_mct ( gsMap_ice, x2i_i, i2x_i, CCSMInit, SyncClock )
```
Atm initialization

```
 subroutine atm_init1( shr_ccsm_init, atm_in, &
                           atm_out, CCSMInit, syncClock )
     type(shr_inputInfo_InitType), intent(IN) :: CCSMInit
     type(shr_timemgr_clockType), intent(IN) :: sync_clock
     call timemgr_init( syncClock )
.
.
.
     module time_manager
     type(shr_timemgr_clockType) :: tm_clock ! Local instance of clock for CAM
     subroutine timemgr_init( sync_clock )
. tm_clock = shr_timemgr_SetupFromClock( dtime, sync_clock )
.
.
```
con\_cam.F90

```
call ccsm_seq_timer_init()
call shr_msq_stdio('atm')
call cpl_interface_init(cpl_fields_atmname,mpicom)
call spmdinit ()
call ccsm_seq_printlogheader() ! Print Model heading and copyright message
call ccsmini1( sync_clock ) ! Get orbital information from coupler to put in sync_clock
call shr_ccsm_input_nl( unit=5, ccsm_initdata, sync_clock, &
 log_print=masterproc )
call atm_init( ccsm_initdata, atm_in, atm_out, sync_clock)
call ccsmini2( ccsm_initdata, atm_in, sync_clock )
do while ( .not. shr_timemgr_is_last_step( sync_clock ) )
  call atm_run1( atm_in, atm_out )
 call ccsm_run( atm_in, atm_out, sync_clock )
 call atm_run2( atm_in, atm_out )
 call atm_run3( atm_out )
 call atm_run4( atm_in, atm_out , sync_clock)
   call shr_timemgr_advance_timestep( sync_clock )
end do
dall atm_final( atm_in, atm_out )
call ccsmfin( )
call cpl_interface_finalize(cpl_fields_atmname)
```
## Example input namelist:

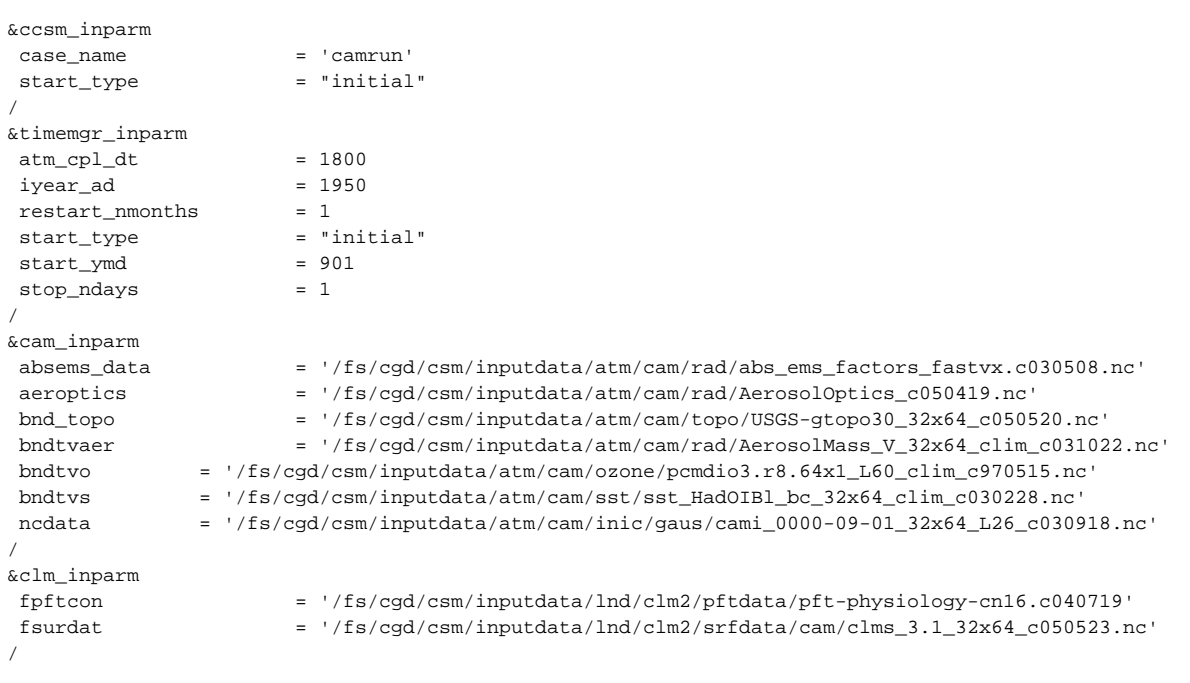

CCSM input namelist:

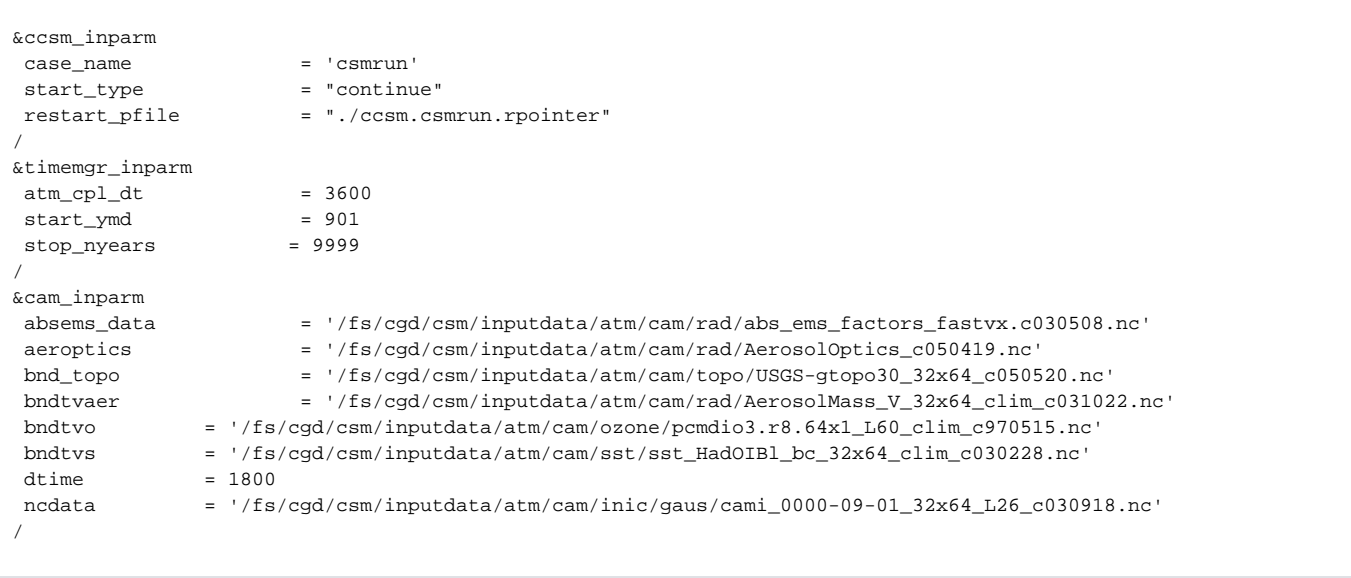

## Note:

In the creation of the cam namelist ncdata takes into account what the start date is set to. If dates don't agree – then it may not be able to create the needed input datasets.